#### **Collections**

Dagli array alle List Interfaccia List Interfaccia Comparable Interfaccia Comparator Algoritmi polimorfi sulle liste Collections e implementazioni Set, SortedSet

## **Bank**

- Supponiamo di voler definire una classe **Bank** che gestisca un certo numero di **BankAccount**
- Una **Bank** deve permettere di aggiungere un nuovo conto, stampare tutti i conti, ricercare un conto, ecc..
- L'interfaccia pubblica di tale classe è semplice e non presenta problemi
- Un problema rilevante invece si presenta nell'implementazione

# **Collezione di oggetti**

- Per poter fornire i servizi a lei richiesti una **Bank** deve poter gestire un insieme di oggetti
- Nello stato di ogni oggetto **Bank** deve essere presente una struttura dati che permetta di raggruppare insieme un certo numero di oggetti di una stessa classe
- In questo caso **BankAccount**
- L'unica struttura dati che conosciamo finora per far questo è l'array

## **Stato di Bank**

• Dovremo avere nello stato le seguenti variabili istanza

 **private BankAccount[] conti;**

## **// Posizione attuale**

 **private int posizioneAttuale;**

 **...**

## **Costruttore**

- All'atto della creazione di una nuova **Bank** dovremo decidere quanti conti questa potrà gestire
- Questo perché un array può essere creato di qualsiasi dimensione, ma questa non è espandibile successivamente
- Ciò impone delle restrizioni sul comportamento della **Bank**
- Inoltre siamo costretti a gestire il controllo del numero di conti

## **Costruttore di Bank**

**public Bank(String nome, String internationalCode, int dimensione) {**

 **conti = new** 

 **BankAccount[dimensione];**

```
 posizioneAttuale = 0;
```
**.....** 

 **}**

## **Controlli su Bank**

**public BankAccount nuovoConto(String** 

 **intestatario, double initialBalance)**

**throws DimensioneBancaInsufficienteException {**

 **if (posizioneAttuale == conti.length)**

 **throw new**

 **DimensioneBancaInsufficienteException("Si vogliono inserire più di " + conti.length + " conti, che è la dimensione massima.");**

 **else { ... // Crea il conto**

## **Per la ricerca di un conto**

- Dobbiamo istanziare lo schema della ricerca lineare incerta
- Com'è fatta la condizione di ricerca?
- Può essere basata, ad esempio, sui valori di alcune variabili istanza dell'oggetto
- Quando si gestisce una collezione di oggetti è sempre bene specificare una relazione di uguaglianza fra gli oggetti ridefinendo il metodo **equals**

# **Ridefinizione di equals**

- L'uguaglianza fra oggetti di una nuova classe va definita sempre utilizzando l'uguaglianza fra i valori di **alcune** variabili istanza
- È bene scegliere le variabili istanza i cui valori rimangono **immutati** durante la vita normale dell'oggetto
- Questo perché l'uguaglianza non deve cambiare durante la vita di un oggetto
- Queste variabili istanza dovrebbero essere dichiarate **final**

# **Uguaglianza fra conti**

- Aggiungiamo allo stato di **BankAccount** una stringa che è l'identificatore del conto corrente
- Poniamola **final**
- Questa variabile potrà essere assegnata soltanto in un costruttore
- Come criterio di uguaglianza fra **BankAccount** utilizziamo l'uguaglianza fra questi identificatori (uguaglianza tra stringhe)

## **Stato di BankAccount**

**public class BankAccount {**

 **// Si suppone sia un identificativo, il // metodo equals usa questo valore // per confrontare gli oggetti private final String idConto; // Intestatario del conto**

 **private String intestatario;**

 **private GregorianCalendar dataCreazione;**

 **private double saldo;**

#### **Ridefinizione di equals**

- **public boolean equals(Object o) {**
	- **if (!(o instanceof BankAccount))**

 **return false;**

 **BankAccount other = (BankAccount) o;**

 **return idConto.equals(other.idConto);**

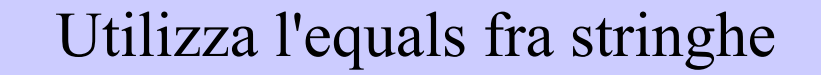

**}**

## **Codice hash di BankAccount**

- L'uguaglianza si basa solo sulla variabile istanza **idConto**, che è una stringa
- Quindi in questo caso semplice non occorre calcolare l'**hashCode** con l'algoritmo generale
- Utilizziamo l'hash fornito dalla classe **String**

**public int hashCode(){**

 **return idConto.hashCode();**

 **}**

## **Ricerca di un BankAccount**

- Avendo ridefinito in questo modo il metodo **equals** possiamo definire la condizione della ricerca lineare incerta come segue:
- Creiamo un oggetto **BankAccount** fittizio in cui l'unico valore significativo è quello della variabile istanza **idConto**
- La condizione di ricerca sarà che questo conto fittizio deve risultare uguale al conto in posizione **i** dell'array, secondo il metodo **equals**

ASD-L - Luca Tesei 14

## **Ricerca di un BankAccount**

**public int search(String idConto) {**

 **// Conto fittizio per il confronto**

 **BankAccount confronto = new** 

 **BankAccount(idConto, "", 0);**

 **// Ricerca lineare incerta**

 **boolean trovato = false; int i = 0;**

 **while (i < posizioneAttuale && !trovato)**

```
 if (conti[i].equals(confronto))
```
 **trovato = true;**

 **else i++;**

ASD-L - Luca Tesei 15

## **Rimozione di un BankAccount**

**public boolean remove(String idConto) {**

```
 int pos = search(idConto);
```

```
if (pos == -1)
```
 **return false;**

```
Prima ricerca 
la posizione
```

```
 for (int i = pos; i < posizioneAttuale -1; i++)
```

```
 conti[i] = conti[i+1];
```

```
 conti[posizioneAttuale - 1] = null;
```

```
 posizioneAttuale--;
```
 **return true;**

 **}**

```
Poi ricompatta l'array
 spostando di una posizione
  verso sinistra tutti i conti
successivi a quello cancellato
```
# **Dall'array alla List**

- Nel pacchetto **java.util** è definita l'**interface List<E>**
- Oggetti di classi che implementano questa interfaccia possono collezionare in una lista (sequenza) un insieme di oggetti di una stessa classe
- **<E>** rappresenta un generico tipo (nome di classe)
- L'interface List<E> mette a disposizione metodi molto interessanti

## **Interface List<E>**

**public interface List<E> extends Collection<E> {**

- **// Accesso**
- **E get(int index);**

 **E set(int index, E element); // Optional**

 **boolean add(E element); // Optional**

 **void add(int index, E element); // Optional**

 **E remove(int index); // Optional**

Optional si riferisce al fatto che alcune implementazioni potrebbero non fornire quel servizio, lanciando un'eccezione

## **Uso di List<E>**

- Un oggetto con queste caratteristiche può essere visto come un array "evoluto"
- Supponiamo di avere un oggetto **myList** di questo tipo
- Il metodo **myList.get(i)** può essere visto come l'equivalente dell'accesso ad un array con la notazione **myList[i]**
- Allo stesso modo **myList.set(i, o);** è l'analogo di **myList[i] = o;**

## **Uso di List<E>**

- Una caratteristica importante si deduce dal metodo **add(o)**
- Tale metodo aggiunge l'oggetto **o** alla fine della lista
- Non c'è un limite alla dimensione
- La capacità della lista si adatta automaticamente alla necessità (finché c'è memoria disponibile)
- Il metodo add (i, o) mette l'oggetto o in posizione **i** spostando verso destra tutti gli oggetti in posizione >= **i**

## **Bank**

- Invece dell'array di **BankAccount** possiamo utilizzare una **List**
- **public class Bank {**
	- **private String nome;**
	- **// Codice internazionale**
	- **private String internationalCode;**
	- **// Utilizzo una List per mantenere i conti**

 **private List<BankAccount> conti;**

 **...**

# **Creazione di una List**

- **List<E>** è una **interface** e quindi non possiamo creare direttamente oggetti di questo tipo
- Il pacchetto java.util mette a disposizione alcune classi che implementano questa interfaccia
- La classe standard è **ArrayList<E>**
- Se si usa una **List** è bene utilizzare variabili polimorfe e assegnarle con un oggetto di una certa classe solo al momento della creazione
- Ciò rende il nostro codice più generico e indipendente dall'implementazione della **List**

## **Costruttore di Bank**

**public Bank(String nome, String internationalCode) { this.nome = nome; this.internationalCode = internationalCode; // Utilizzo l'implementazione ArrayList conti = new ArrayList<BankAccount>();**

**}**

#### **Nuovo conto**

- **public BankAccount nuovoConto(String intestatario, double initialBalance) {**
	- **// Costruisco l'ID**
	- **String idConto = internationalCode + id;**
	- **id++;**
	- **// Creo il nuovo conto e lo aggiungo alla lista // dei conti**
	- **BankAccount tmp = new BankAccount(idConto, intestatario, initialBalance);**

 **conti.add(tmp);**

Nessun controllo richiesto

 **return tmp;**

ASD-L - Luca Tesei 24

## **Ricerca**

- L'interface **List<E>** mette a disposizione anche un algoritmo polimorfo di ricerca
- Esso si basa sul metodo **equals** degli oggetti che fanno parte della **List**
- Basta ridefinirlo in modo opportuno e non dobbiamo più scrivere noi il codice per la ricerca lineare incerta

#### **Ricerca**

**public int search(String idConto) {**

 **// Conto fittizio per il confronto // tramite il metodo equals**

 **BankAccount confronto = new BankAccount(idConto, "", 0);**

**// Ricerca tramite il metodo di List**

 **return conti.indexOf(confronto);**

**}** Ricerca lineare incerta basata su **equals** di **BankAccount**

## **Rimozione di un conto**

**public boolean remove(String idConto) {**

```
 // Cerca il conto
     int pos = search(idConto);
    if (pos == -1) return false;
     // Elimita l'elemento dalla lista dei conti
     conti.remove(pos);
     return true;
 }
```
## **Gerarchia Collections**

- Il diagramma UML delle interfacce, classi astratte e classi della gerarchia delle collections si può trovare (ad esempio) su:
- https://www.codejava.net/javacore/collections/overview-of-java-collectionsframework-api-uml-diagram

## **Scorrere una List**

- Abbiamo due modi
- Se durante lo scorrimento non dobbiamo eliminare oggetti dalla lista possiamo utilizzare il costrutto **for-each**
- Se c'è la necessità di eliminare qualche oggetto mentre si scorre la lista bisogna utilizzare un **iteratore**

## **Costrutto for-each**

- **public String elencoConti(){**
	- **StringBuffer r = new**
		- **StringBuffer();**
	- **for(BankAccount b : conti)**
		- **r.append(b.toString() + "\n");**
	- **return r.toString();**

**}** Durante il ciclo la variabile **b** punta ogni volta ad un oggetto diverso della lista, nell'ordine degli elementi della stessa

## **Iteratore**

- Un iteratore è un oggetto che permette di scorrere gli elementi di una lista uno alla volta tramite la coppia di metodi
	- **1)hasNext()** che restituisce **true** se c'è ancora un oggetto da scorrere
	- **2)next()** che restituisce il prossimo oggetto da scorrere
- Si ottiene chiamando il metodo **iterator()** su una **List**

#### **Iteratore**

- **public BankAccount getContoByName(String intestatario) {**
- **BankAccount tmp; boolean trovato = false;**

```
Iterator<BankAccount> i = conti.iterator();
```
**while (i.hasNext()){**

```
 tmp = i.next();
```
 **if (tmp.getIntestatario().equals(intestatario)) return tmp;**

```
}
```

```
return null; }
```
## **Iteratore**

- L'iteratore dà la possibilità di rimuovere alcuni oggetti dalla **List** durante lo scorrimento
- In seguito ad una chiamata al metodo next () possiamo effettuare una chiamata al metodo **remove()**
- Tale chiamata rimuove dalla **List** l'oggetto ottenuto dalla precedente chiamata di **next()**
- Non sono ammesse più **remove()** in corrispondenza dello stesso **next()**

# **Algoritmi polimorfi su liste**

- La classe **java.util.Collections** mette a disposizione diversi metodi **statici** polimorfici che operano su liste generiche
- Fra gli altri ci sono **sort**, **shuffle**, **reverse**
- Questi metodi statici prendono una generica **List<E>** e modificano l'ordine degli elementi della lista
- **shuffle** li mischia a caso
- **reverse** inverte la lista

# **Ordinamento di una List**

- Il metodo **sort** ordina gli elementi della **List** in base ad un certo ordinamento
- Tale metodo opera su liste di oggetti di un generico tipo **E**
- Perché tutto funzioni la classe **E** deve preoccuparsi di definire l'ordinamento tra gli oggetti
- Esiste un concetto di ordinamento **naturale**

## **Comparable<E>**

● L'interface **Comparable<E>** del pacchetto **java.lang** richiede a chi vi aderisce l'implementazione di un metodo

#### **public int compareTo(E obj)**

- Le classi involucro e alcune classi delle API (es. **String**) implementano questa interfaccia definendo quello che è l'ordinamento naturale fra gli oggetti della classe
- Ad esempio in **String** è l'ordinamento lessicografico (ordine alfabetico)
# **Ordinamento naturale**

- Il metodo **compareTo** chiamato su certo un oggetto **obj,** passando come parametro un altro oggetto **other,** deve operare in questo modo:
- Se obj e other sono uguali (in accordo con il metodo **equals**) deve restituire 0
- Se l'oggetto **obj** precede l'oggetto **other** nell'ordinamento naturale deve restituire un valore  $\leq 0$
- Se **obj** segue **other** deve restituire un valore > 0

# **Ordinamento naturale**

- La definizione del metodo **compareTo** per una certa classe deve operare nel modo appena visto e deve garantire che
	- L'ordinamento definito sia totale, cioè il metodo deve funzionare correttamente per qualsiasi coppia di oggetti
	- Sia compatibile con **equals**, cioè il metodo deve rispondere 0 per tutte e sole le coppie di oggetti per i quali il metodo **equals** risponde **true**

# **Ordinamento di BankAccount**

- Ad esempio possiamo decidere che l'ordinamento naturale fra **BankAccount** è quello lessicografico fra le stringhe **idConto**
- Utilizziamo quindi il metodo **compareTo** definito dalla classe **String** per implementare il metodo **compareTo** fra **BankAccount**:

**public class BankAccount implements** 

 **Comparable<BankAccount>{**

 **...**

## **Ordinamento di BankAccount**

**public int compareTo(**

 **BankAccount other) {**

 **// Utilizzo il metodo compareTo fra**

 **// stringhe**

 **return idConto.compareTo(**

 **other.idConto);**

**}**

#### **Ordinamento**

**public String elencoContiPerId() {**

- **// Ordino la lista in base**
- **// all'ordinamento naturale**
- **Collections.sort(conti);**
- **// Restituisco la lista dei conti**

 **return elencoConti();**

**}**

## **Comparator<E>**

- A volte c'è l'esigenza di ordinare gli elementi di una lista in base ad un ordine diverso rispetto a quello naturale
- Per far questo il pacchetto java.util definisce una **interfaccia strategica Comparator<E>**
- A differenza di **Comparable<E>**, il metodo richiesto da questa interfaccia è un comparatore diretto fra due oggetti:

#### **public int compare(E o1, E o2)**

# **Comparatori**

- Per usare un ordinamento diverso basta definire una piccola classe che implementa l'interfaccia **Comparator** che definisce il metodo **compare** in accordo allo stesso
- A questo punto basta creare un oggetto di questa classe e passarlo al metodo polimorfico **sort(List<E> l, Comparator<E> c)**
- In genere si definiscono i diversi comparatori come oggetti di una classe interna

- Facciamo tre comparatori:
- 0) In base al nome dell'intestatario
- 1) In base alla data di creazione del conto
- 2) In base al saldo
- Per ognuno di questi definiamo una costante statica della classe **BankAccount** a cui assegnamo un oggetto di una classe interna che implementa il relativo **Comparator**

**public static final Comparator<BankAccount> ORDINA\_PER\_INTESTATARIO =**

 **new Comparator<BankAccount>() {**

 **public int compare(BankAccount b1,**

 **BankAccount b2) {**

 **return b1.intestatario.compareTo(**

 **b2.intestatario);**

**} };**

- Si noti che per definire il **Comparator** abbiamo utilizzato il metodo **compareTo** fra stringhe
- Per definire il **Comparator** fra saldo utilizziamo il metodo **compareTo** della classe involucro **Double**:

**public static final Comparator<BankAccount> ORDINA\_PER\_SALDO =**

```
 new Comparator<BankAccount>() {
```

```
 public int compare(BankAccount b1,
```

```
 BankAccount b2) {
```

```
 Double bb1 = new Double(b1.saldo);
```
 **Double bb2 = new Double(b2.saldo);**

 **return bb1.compareTo(bb2);**

**};**

 **}** 

## **Ordinamento con comparatore**

- Possiamo riordinare la lista in base a uno qualunque dei comparatori:
- **public String elencoContiPerSaldo() {**
	- **// Ordino la lista in base al**
	- **//saldo**
	- **Collections.sort(conti,**

 **BankAccount.ORDINA\_PER\_SALDO);**

 **return elencoConti();**

**}**

## **Attenzione**

- L'ordinamento definito dai tre comparatori per **BankAccount** non è compatibile con **equals** di **BankAccount**
- Ad esempio due conti diversi intestati alla stessa persona sono diversi secondo **equals**, ma il comparatore **ORDINA\_PER\_INTESTATARIO** restituisce 0 in corrispondenza di essi!

# **Compatibilità con equals**

- Utilizzando l'interfaccia **List** e i metodi polimorfici su di essa questo non costituisce un grosso problema
- Per altri tipi di **Collection**, però, ciò può costituire un grave problema
- È abbastanza semplice rendere i comparatori compatibili con **equals**
- Basta fare un confronto in due passi:

## **Comparator compatibile con equals**

**public static final Comparator<BankAccount> ORDINA\_PER\_INTESTATARIO =**

 **new Comparator<BankAccount>() {**

 **public int compare(BankAccount b1,**

 **BankAccount b2) {**

 **int cmp = b1.intestatario.compareTo(**

variabile temporanea **cmp**

Salvo il valore in una **b2.intestatario)**;

ASD-L - Luca Tesei 51

## **Comparator compatibile con equals**

 **if (cmp != 0)**

 **return cmp;**

 **// Se hanno lo stesso intestatario**

 **// vale l'ordinamento naturale fra**

 **// i due conti:** 

 **return b1.compareTo(b2);**

**}**

# **Altre Collection**

- L'interface **List<E>** fa parte di una **gerarchia di interfacce** per gestire collezioni generiche di oggetti
- In particolare **List<E>** è pensata per la gestione di collezioni di oggetti in cui sono possibili ripetizioni e/o si vuole un accesso con indice
- Possiamo mettere lo stesso oggetto più volte in posizioni diverse di una **List<E>**
- Possiamo inserire riferimenti **null** in una **List<E>**

## **Gerarchia di Collection**

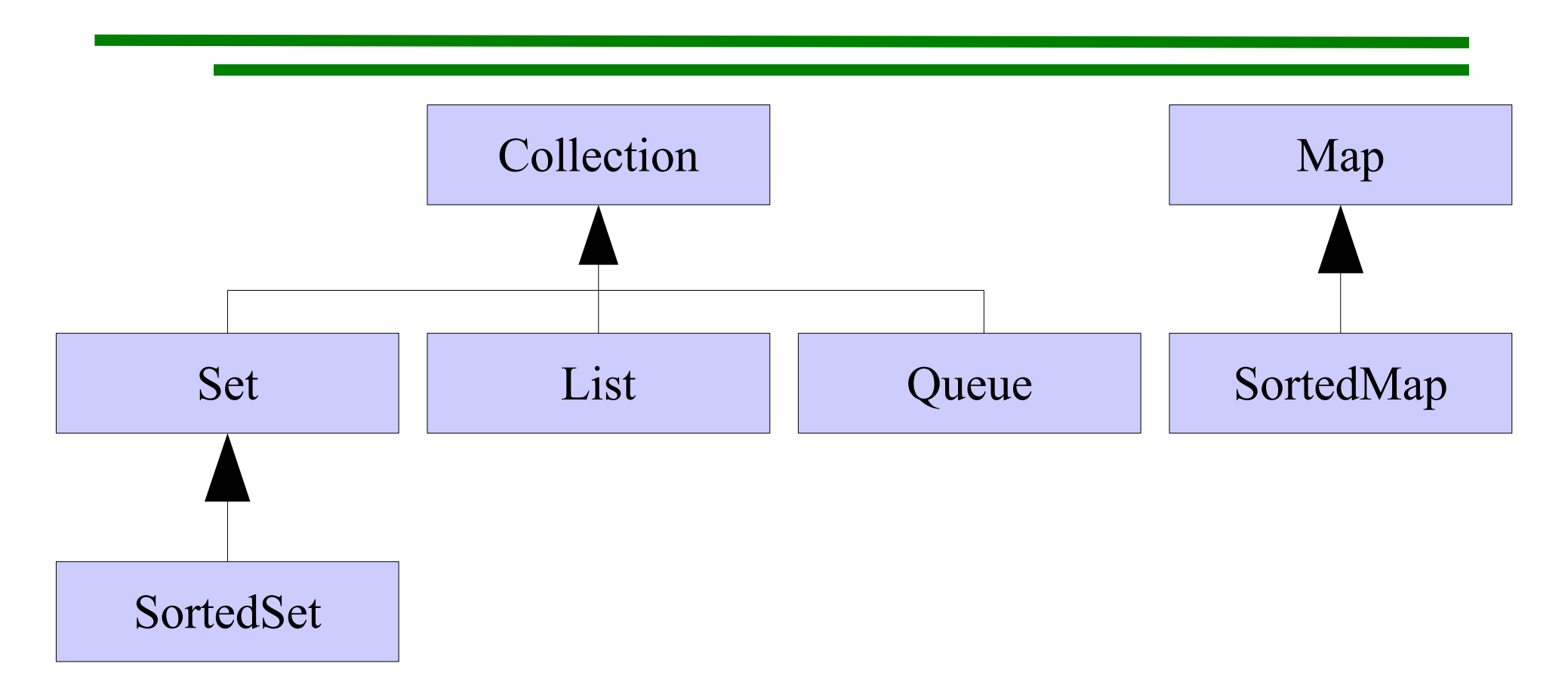

# **Gerarchia di Collection**

- Vediamo un po' più in dettaglio solo **Set<E>** e **SortedSet<E>**
- Per le altre interfacce si possono consultare le API o il tutorial sulle collections (sul sito **http://java.sun.com**)

#### **Set<E>**

- Abbiamo visto List<E> per mantenere una collezione di oggetti con ripetizione
- L'interface **Set<E>** invece modella esattamente il **concetto matematico di insieme**
- Rappresenta una collezione di oggetti di tipo **E** in cui un oggetto è presente una sola volta oppure non è presente
- Se si aggiunge un oggetto già presente il **Set** non cambia

## **Interfaccia di Set<E>**

**public interface Set<E> extends Collection<E> {**

 **// Basic Operations**

```
 int size();
```

```
 boolean isEmpty();
```
 **boolean contains(Object element);**

```
 boolean add(E element); // Optional
 boolean remove(Object element); // Optional
 Iterator iterator();
```
**.....** 

## **Appartenenza**

- Il metodo **contains** è l'analogo di **indexOf** di **List<E>**
- Qui restituisce **true** se presente e **false** se non presente, dato che **in un insieme non c'è il concetto di posizione**
- Valgono le stesse considerazioni fatte riguardo alla ridefinizione del metodo **equals**: l'appartenenza viene stabilita scorrendo gli elementi dell'insieme e confrontandoli, tramite il metodo **equals**, con l'oggetto passato

## **Inserimento e rimozione**

- I metodi **add** e **remove** restituiscono un **boolean** che indica se l'operazione ha modificato il **Set<E>**
- Nel caso di add l'aggiunta di un oggetto già presente (secondo il metodo **equals** della classe **E**) non cambia il **Set<E>**
- Nel caso di **remove** l'eliminazione di un oggetto non presente (secondo il metodo **equals** della classe) non cambia il **Set<E>**
- L'iteratore è analogo a quello di **List<E>** tranne che qui l'ordine non ha un significato particolare

## **Classe standard di implementazione**

- La classe standard del pacchetto **java.util** che implementa l'interface **Set<E>** è la classe **HashSet<E>**
- Fa uso di tecniche di hash: è quindi assolutamente necessario ridefinire correttamente il metodo **hashCode** della classe **E** se si ridefinisce **equals**
- Una classe alternativa è **TreeSet<E>** che usa alberi particolari che mantengono un ordinamento

#### **SortedSet<E>**

- L'interfaccia **SortedSet<E>** modella un insieme in cui **gli elementi hanno un ordinamento**
- Vale qui il concetto di ordinamento naturale espresso dall'interfaccia **Comparable<E>** che abbiamo visto anche in **List<E>**
- Però se si vuole utilizzare **SortedSet<E>** è assolutamente necessario che l'ordinamento naturale di **E** sia compatibile con **equals** di **E**

#### **Interface SortedSet<E>**

**public interface SortedSet<E> extends Set<E> {**

 **//Tutti i metodi di Set<E> più:**

 **SortedSet<E> subSet(E fromElement,** 

 **E toElement);**

 **SortedSet<E> headSet(E toElement);**

 **SortedSet<E> tailSet(E fromElement);**

 **E first(); // Minimo**

 **E last(); // Massimo**

## **Classe implementazione**

- La classe di implementazione standard per **SortedSet<E>** è **TreeSet<E>**
- L'iteratore di un **SortedSet<E>** scorre gli elementi dell'insieme **secondo l'ordinamento naturale** di **E**, dal più piccolo al più grande
- Un punto di forza dell'uso di questa interfaccia sta nel fatto che durante una ricerca possiamo **evitare di iterare su tutti gli elementi** fermandoci quando abbiamo oltrepassato il punto dove dovrebbe essere l'elemento cercato secondo l'ordinamento naturale

# **Esempio: prenotazioni di aule**

- Modelliamo un dominio del discorso in cui una comunità di utenti ha a disposizione un certo insieme di aule con certe caratteristiche
- Ogni utente può prenotare un'aula per un certo giorno, in una certa ora, per una certa attività
- Non ci devono essere sovrapposizioni nelle prenotazioni
- Definiamo una classe **GestoreAule** che mantiene un **Set<Aula>** contenente le aule

#### **GestoreAule**

```
public class GestoreAule {
   private Set<Aula> aule;
   public GestoreAule() {
     aule = new HashSet<Aula>();
   }
   public boolean add(Aula a){
     if (a == null)
        return false;
     return aule.add(a);
 } ...
                                     Usiamo l'implementazione
                                             standard
                                  L'implementazione standard
                                 permette di inserire in un Set
                                     anche elementi null
                                  In questo caso facciamo un 
                                     controllo per evitarlo
```
### **Prenotazione**

- Una prenotazione viene fatta da un certo utente, in una certa data e ora per una certa attività
- **public class Prenotazione implements Comparable<Prenotazione> {**
	- **// L'utente che effettua questa prenotazione**
	- **private Utente utente;**
	- **// Data e ora della prenotazione**
	- **private DataEOra dataEOra;**
	- **private String descrizione; ...**

## **Prenotazione**

- La classe **Prenotazione** implementa l'interfaccia **Comparable<Prenotazione>**
- L'ordinamento naturale che definisce è quello cronologico
- Una prenotazione precede un'altra se è in una data e ora precedente
- Questo ci permette di usare un **SortedSet<Prenotazioni>** per mantenere le prenotazioni di **Aula** ordinate per data e ora

# **Aula**

• Ogni Aula ha il suo personale insieme di prenotazioni ordinato cronologicamente:

```
public class Aula {
```

```
 // Identificativo unico di un'aula
```

```
 private final String nome;
```

```
 // Insieme delle prenotazioni per
quest'aula, // in ordine cronologico
```
 **private SortedSet<Prenotazione> prenotazioni;**

 **...**

 **...**

- Per controllare se un'**Aula** è libera in una certa data e ora dovremmo esaminare tutte le prenotazioni dell'**Aula** e verificare che non ce n'è nessuna in quella data e in quella ora
- Usando l'ordinamento cronologico dell'insieme possiamo organizzare la ricerca in modo tale da evitare di guardare tutte le prenotazioni se non è necessario
- Basterà fermarsi dopo il punto in cui dovrebbe trovarsi la prenotazione, se ci fosse

**public boolean libera(DataEOra d) {**

 **Prenotazione p;**

```
 DataEOra tmp;
```

```
 // Scorre l'insieme ordinato di prenotazioni
e // vede se la data e l'ora sono occupate
 Iterator<Prenotazione> i =
                    prenotazioni.iterator();
 // Cerco una prenotazione nella stessa data
e // nella stessa ora
 // Continua...
```
- **boolean trovato = false;**
- **boolean interrompi = false;**
- **while (i.hasNext() && !trovato && !interrompi){**
	- **p = i.next(); tmp = p.getDataEOra();**
	- **if (tmp.equals(d))**

```
 trovato = true;
```

```
 else if (tmp.compareTo(d) > 0)
```
 **// Ho superato la data senza aver trovato interrompi = true; } // Continua...**

```
ASD-L - Luca Tesei 71
```
**if (trovato)**

 **return false;**

**else return true;**

**}**